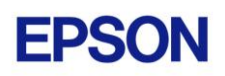

# **EPSON RC+ 6.1.1 Release Notes**

**January 29, 2010**

Thank you for using EPSON RC+ 6.1.1. This document contains the latest information for this release. Please read before using this software.

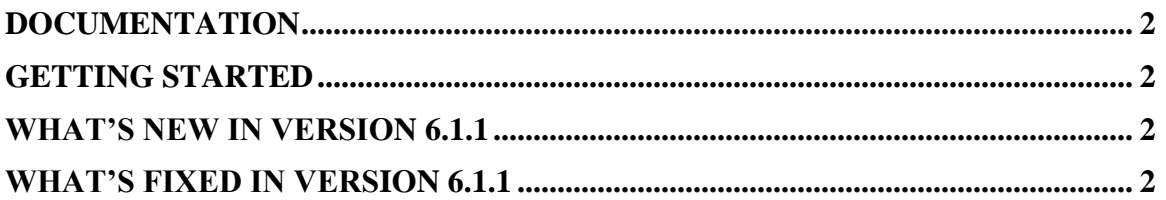

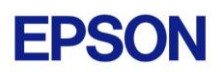

#### <span id="page-1-0"></span>**Documentation**

All RC+ manuals are in PDF format and are installed on the PC hard disk. These manuals are accessible from the EPSON RC+ 6.0 environment Help menu.

## <span id="page-1-1"></span>**Getting Started**

Read the Getting Started chapter in the EPSON RC+ 6.0 User's Guide. This chapter will refer you to the RC620 Controller manual Installation chapter. This contains information for initial connections and start up.

## <span id="page-1-2"></span>**What's New in version 6.1.1**

1. Added support for G1 series 3 axis robots.

## <span id="page-1-3"></span>**What's Fixed in version 6.1.1**

- 1. Fixed a problem where the Operator Window would not appear if Run | Test Auto Mode was executed while the I/O Monitor window was open.
- 2. Negative numbers can now be entered for conveyor upstream and downstream limits.
- 3. Fixed a problem for the Edit Project dialog. If point files were removed, they were not removed from the build tree display.